## **AutoCAD Скачать Активатор [Win/Mac] 64 Bits {{ Обновлено }} 2022**

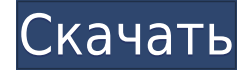

**Описание:** Направленное обучение для студентов, изучающих архитектуру, инженерное дело, дизайн интерьера, управление строительством или английский язык. Учащиеся учатся использовать текущие версии AutoCAD Взломать Mac, CorelDraw и Adobe Acrobat для подготовки 2D-чертежей, презентаций, а также для обрезки и копирования объектов с распечаток с высоким разрешением. Предварительное условие: AutoCAD Ключ продукта для студентов настоятельно рекомендуется. Этот курс подходит для национальных стажировок и практических занятий. Это основная рутина. Он вызывается всякий раз, когда вам нужно описание. Он делает следующее:

- Получает текущую активную коллекцию описаний.
- Вызывает [PntDesc] один раз для каждого активного описания в коллекции.
- Если активное описание находится в радиусе поиска, оно заменяется соответствующим текстом.
- Если активное описание находится вне радиуса поиска, оно проверяется на наличие встроенных шаблонов. Если это так, имя пользователя вводится в текстовое поле описания.
- Если ничего из вышеперечисленного не удалось, текстовое поле описания очищается и возвращается соответствующий текст.

Этот код демонстрирует, что есть разные способы перейти к началу коллекции описаний. Радиус поиска был установлен на 10 футов. Если конечная точка находится на расстоянии 2 футов, поиск даже не удосужится взглянуть ни на одно из описаний. В этом случае по умолчанию будет очищаться текстовое поле и возвращаться текст по умолчанию. В последней части этого примера все становится действительно интересным. Если был сделан вызов [PntDesc] и не было найдено активного описания, использовался встроенный шаблон описания для имени пользователя. Это может быть простой абзац или страница текста. Если имя пользователя не было указано, использовалось имя последнего человека, который прокомментировал рисунок.

## **AutoCAD Скачать бесплатно Ключ продукта полный С серийным ключом For Mac and Windows {{ ??????н?? ????? }} 2022**

качестве бесплатной пробной версии и бесплатно загружать демо-версию программного обеспечения 3D Architectural CAD. Autodesk AutoCAD 2018 — ценный инструмент для архитекторов и других специалистов в области недвижимости. Он имеет чистый, чистый пользовательский интерфейс, современный внешний вид. Он также оптимизирован для планшетов и смартфонов Android, что упрощает работу с ним, даже если вы находитесь в пути. Спасибо, что прочитали этот пост. Пожалуйста, поделитесь этой информацией с друзьями и коллегами в социальных сетях. Вы также можете прокомментировать ниже и сообщить нам, что вы думаете. Список альтернатив Autodesk AutoCAD включает в себя такие названия, как Cadsoft с открытым исходным кодом, конкурент профессионального инструмента 3D CAD. План с открытым исходным кодом стоит всего 45 долларов в месяц с ограниченными функциями и инструментами. Другим инструментом САПР начального уровня является Solid Works или Dassault Systemes SolidWorks, проприетарная система САПР. Его планы подписки примерно эквивалентны AutoCAD и варьируются от 2000 до более чем 30 000 долларов в год. Если вы не студент, вы можете бесплатно использовать профессиональную версию Solidworks. Можно получить пробную версию всех этих программ САПР. Все они доступны бесплатно, но если вам нужен AutoCAD Professional, одна из этих компаний может вам помочь. Многие пользователи вполне довольны программами. Вам нужно будет попробовать их все, чтобы увидеть, какой из них идеально подходит для вас. Основная проблема, с которой сталкиваются многие пользователи при использовании бесплатных решений, заключается в том, что программное обеспечение не всегда можно быстро обновить. Иногда, даже если программное обеспечение обновляется, оно может по-прежнему не поддерживать все ваши существующие инструменты, так как в программном обеспечении отсутствуют некоторые из его функций или в программном обеспечении есть ошибка. Такого рода проблемы могут быть чрезвычайно неприятными и надоедливыми, что делает общий опыт работы с этим видом программного обеспечения очень неприятным. 1328bc6316

## **AutoCAD Полный ключ продукта Hacked x32/64 {{ ??Р????! }} 2022**

Книги и учебные материалы часто стоят меньше, чем онлайн-обучение, и гораздо полезнее, чем то, что вы можете найти в Интернете. Однако может быть трудно найти книгу или курс, которые вы хотели бы прочитать. Некоторые авторы выпускают свои книги бесплатно, но вы должны знать автора и иметь достаточный бюджет, чтобы купить книгу. К счастью, существует множество бесплатных книг и материалов с открытым исходным кодом, которые помогут вам изучить AutoCAD. Многие книги и курсы с открытым исходным кодом доступны бесплатно. Вы даже можете получить несколько бесплатных отпечатков, чтобы использовать их или подарить своим друзьям. На приведенном выше видео показан подросток, который учится пользоваться AutoCAD и использует для обучения YouTube. Это возможно, но мы рекомендуем вместо этого пройти формальный курс обучения. Научиться пользоваться AutoCAD проще на обучающем курсе, чем на YouTube. Кроме того, у вас есть инструкторы один на один, а не миллионы людей, которым нужно следовать. Кто знает, как вы могли бы справиться с «шумом» на YouTube? Изучение этого программного обеспечения требует определенного мастерства. Хотя интерфейс прост, это не начальный уровень. Небольшой опыт работы с приложением будет полезен. Тем не менее, есть чему поучиться, в том числе:

- Как создать 2D рисунок
- Как создать 3D модель
- Как редактировать существующие чертежи или 3D-модели
- Как сохранить и распечатать

Если вы хотите научиться использовать программное обеспечение AutoCAD, вы должны выбрать метод и придерживаться его, если хотите изучить программу. Этот тип обучения не лучше всего делать в одиночку. Вы захотите записаться на курс обучения AutoCAD и пройти его шаг за шагом. Вам также нужно будет попрактиковаться в программном обеспечении, чтобы увидеть, как все работает, и развить мастерство его использования. Изучение нового программного обеспечения, для освоения которого требуется время, не обязательно означает, что вы не сможете научиться. Это может занять больше времени, но, потратив время, вы приобретете навыки, необходимые для того, чтобы по-настоящему разобраться в AutoCAD.

автокад 2015 скачать на русском автокад для мак на русском скачать бесплатно автокад скачать для студентов на русском автокад 2015 скачать бесплатную версию автокад для mac os скачать бесплатно автокад 2014 скачать бесплатно русская версия с ключом автокад скачать бесплатно полную версию на русском с ключом автокад скачать бесплатно русская версия 64 бит автокад скачать бесплатно с ключом автокад 2015 скачать бесплатно с ключом

Привлекая профессиональную дизайнерскую фирму, клиенты получают выгоду от наличия высококвалифицированного партнера Autodesk, который может помочь установить и разобраться с программным обеспечением САПР, узнать, как его можно использовать для создания чертежей и как ориентироваться в среде в повседневной работе. дневная основа. Это гарантирует, что клиенты получат удовольствие от работы с программным обеспечением и будут руководствоваться в правильном направлении. Новый пользователь должен загрузить AutoCAD LT и AutoCAD LT Touch или получить демоверсию, чтобы поиграть. Это даст вам хорошее представление о том, как работает программное обеспечение, и вы сможете начать экспериментировать. Если вы знакомы с общим программным обеспечением, вы должны уметь обращаться с командами и меню AutoCAD. Некоторые из более простых команд имеют встроенные в программное обеспечение ярлыки. Вы можете ознакомиться с руководством по AutoCAD. Также есть видео и статьи на YouTube. Во-первых, это возможность настроить почти все во всей программе. Часто не все пользователи AutoCAD вносят изменения во все. Они просто выбирают функции, которые наиболее важны для них. В AutoCAD вы можете изменить практически каждую кнопку, команду, меню и параметр справки, с которыми вы столкнетесь. Если вы не уверены, что что-то важнее для вас, вы всегда можете просто изменить это, чтобы посмотреть, как это выглядит. Это легко узнать, но кривая обучения крутая. Существует много проб и ошибок, но кривая обучения в этом AutoCAD проста для всех, кто знаком с разработкой программного обеспечения. Если вы следуете Стандартному методу практики, вы можете начать с изучения 4 шагов для изучения любого программного обеспечения и использовать материал, который вы уже

изучили, для создания базы знаний. Если вы научитесь автоматизировать свою работу с помощью ярлыков в Autocad, вы будете более продуктивны. Это самый простой из всех для изучения и использования. Но это не цель. Цель состоит в том, чтобы после того, как вы его изучили, использовать AutoCAD было так же просто, как нажать дополнительную кнопку на вашем компьютере.Кнопка, которую вы не используете очень часто, но кнопка, которая всегда пригодится.

Еще одним недостатком AutoCAD является то, что он не поддерживает ни одно из самых популярных 3Dприложений. Однако многие пользователи умеют легко работать с AutoCAD и V-Ray. Однако это касается не всех пользователей. Большинству пользователей придется научиться использовать эти два приложения по отдельности. Поскольку большую часть базовых знаний по AutoCAD также преподают в школах, вам не нужно изучать все эти вещи, как на предыдущем уроке. Что делает AutoCAD, так это копирует компьютеризированные бумажные продукты и позволяет пользователю внести окончательные улучшения в дизайн. Вы узнаете, как использовать функции, имеющиеся во многих шаблонах AutoCAD. В AutoCAD также есть возможность обучения, которая поможет вам понять основы 3D CAD. Если вы интересуетесь САПР, изучение того, как использовать программу 3D САПР, такую как AutoCAD, будет очень полезно. После нескольких недель использования программного обеспечения вы будете знать, как использовать программное обеспечение очень эффективно, после чего вы сможете использовать его в своей работе. Поскольку AutoCAD — это мощный инструмент для создания архитектурных, инженерных и производственных чертежей, изучение способов его использования жизненно важно во многих отношениях. AutoCAD доступен для покупки в большинстве операционных систем, и это стоит вложений. Не стесняйтесь инвестировать в хороший продукт. Хорошей отправной точкой является обучение вашего класса или детей тому, как использовать одно из бесплатных, простых в освоении онлайн-приложений, которые можно широко использовать для создания и печати 3D-моделей. Это хорошая и интересная подготовка к использованию более продвинутых настольных программ для 2D- и 3D-чертежа (таких как AutoCAD). Следующие шаги являются демонстрацией того, как использовать команды клавиатуры и как решать распространенные проблемы. Решайте упражнения и тесты, чтобы проверить свой прогресс. Если вы никогда не использовали компьютер для проектирования чего-либо, изучение того, как использовать AutoCAD, вероятно, является одной из самых сложных вещей, с которыми вы когдалибо сталкивались. Изучив все, что вам нужно знать об AutoCAD, вы, вероятно, в конечном итоге забудете большую часть этого.Вам нужно запомнить множество вещей, а затем зафиксировать их в памяти, чтобы эффективно использовать и сэкономить время. Вы также хотите знать разницу между инструментами аннотации и стилями, чтобы эффективно их использовать.

<https://techplanet.today/post/descargar-bloques-de-palmeras-autocad> [https://techplanet.today/post/descargar-autocad-2020-231-con-keygen-activador-win-mac-3264bit-cal](https://techplanet.today/post/descargar-autocad-2020-231-con-keygen-activador-win-mac-3264bit-caliente-2023) [iente-2023](https://techplanet.today/post/descargar-autocad-2020-231-con-keygen-activador-win-mac-3264bit-caliente-2023)

[https://techplanet.today/post/descarga-gratis-autocad-2021-240-clave-de-licencia-gratuita-clave-de-li](https://techplanet.today/post/descarga-gratis-autocad-2021-240-clave-de-licencia-gratuita-clave-de-licencia-windows-10-11-x64-ultima-version-2022) [cencia-windows-10-11-x64-ultima-version-2022](https://techplanet.today/post/descarga-gratis-autocad-2021-240-clave-de-licencia-gratuita-clave-de-licencia-windows-10-11-x64-ultima-version-2022)

<https://techplanet.today/post/autodesk-autocad-codigo-de-activacion-con-keygen-x3264-2022>

Один из самых частых вопросов, которые я получаю: насколько сложно изучать AutoCAD? Честно говоря, AutoCAD самая сложная для изучения программа САПР. Причина в том, что Autocad написан на уникальном языке программирования, который сильно отличается от любого другого в мире САПР. Как человек, который использует AutoCAD со средней школы, я первым признаю, что изучение того, как использовать AutoCAD, может быть пугающим для новичков. После многих лет использования программы я все еще думаю, что научиться ею пользоваться немного сложно и что для этого требуется время. Однако, если вы обнаружите, что боретесь с основами, я бы порекомендовал сначала научиться использовать интерфейс. После того, как вы поймете, как использовать интерфейс, вы сможете изучить команды нажатия клавиш и понять, как выполнять более сложные задачи черчения в AutoCAD без особых проблем. Это точно такие же базовые команды, как и в Autocad, поэтому я не понимаю, почему изучение того, как их использовать, может быть сложным. Тем не менее, есть много способов прочувствовать программу. Если вам трудно учиться, попробуйте следующее:

- Пройти курс обучения
- Посмотреть онлайн-учебник
- Используйте «репетитора» бесплатно онлайн на таких платформах, как «Объясните это».
- Используйте учебник, в который вы можете играть прямо в браузере

AutoCAD имеет графический пользовательский интерфейс, который чем-то похож на приложения для Windows. Вы можете изучить шаги по использованию программы AutoCAD за несколько часов. Научитесь простому использованию AutoCAD с помощью простых уроков и простых для понимания руководств. Изучите основы черчения в родном 2D-чертеже AutoCAD, который имеет возможность распознавать 2D-объекты и подгонять 2D-элементы к бумаге. Учебники AutoCAD помогут вам шаг за шагом научиться рисовать. В AutoCAD можно быстро создавать чертежи, например, из шаблона или по заранее определенному шаблону, что помогает сократить время. Насколько сложно выучить AutoCAD В приведенных выше шагах узнайте, как использовать AutoCAD с помощью команд. Эти команды действуют как метод быстрого доступа для выполнения необходимых действий и позволяют быстро и легко создавать дизайны. Изучите макет проекта AutoCAD, изучив, как перемещаться по его графическому интерфейсу, который представляет собой комбинацию строки меню с древовидной структурой и различных панелей инструментов и кнопок, а также отображения различных панелей инструментов, которые позволяют вам устанавливать наиболее распространенные параметры. Применяйте команды и сочетания клавиш, чтобы ускорить работу и получить больший контроль над задачами проектирования. С этим программным обеспечением можно работать быстрее, используя ярлыки и команды, которые используют многие люди. Эти сочетания клавиш и команды можно запомнить, и вы можете выучить сочетания клавиш и команды, которые люди используют в AutoCAD. Насколько сложно выучить AutoCAD Учебное пособие по AutoCAD позволяет научиться пользоваться программой всего за несколько часов. Обучение AutoCAD доступно на этих онлайн-курсах через различные веб-курсы. Эти курсы помогают изучить это программное обеспечение всего за несколько часов. Обучение работе с AutoCAD — лучший способ изучения программ САПР. Учебники AutoCAD помогут вам шаг за шагом научиться рисовать. В AutoCAD можно быстро создавать чертежи, например, из шаблона или по заранее определенному шаблону, что помогает сократить время. Собственный 2D-чертеж AutoCAD, способный распознавать 2D-объекты и отображать 2D-элементы на бумаге, делает AutoCAD эффективным программным обеспечением для проектирования. Чтобы изучить основы этого программного обеспечения, необходимо начать с основ 3D-рисования. Вы можете научиться 3D-рисованию с помощью практических руководств. Практические руководства помогут вам научиться выполнять задачи в AutoCAD.Изучите макет проекта AutoCAD, изучив, как перемещаться по его графическому интерфейсу, который представляет собой комбинацию строки меню с древовидной структурой и различных панелей инструментов и кнопок, а также отображения различных панелей инструментов, которые позволяют вам устанавливать наиболее распространенные параметры. Вы можете изучить макет AutoCAD, а также различные типы 3D-чертежей и функций с помощью практических руководств.

<https://www.easyblogging.in/wp-content/uploads/2022/12/AutoCAD-For-Windows-x3264-2022.pdf> <https://jacksonmoe.com/wp-content/uploads/2022/12/AutoCAD-Keygen-x3264-2022.pdf> [https://haitiliberte.com/advert/autocad-19-1-%d0%bf%d0%be%d0%b6%d0%b8%d0%b7%d0%bd%d0](https://haitiliberte.com/advert/autocad-19-1-%d0%bf%d0%be%d0%b6%d0%b8%d0%b7%d0%bd%d0%b5%d0%bd%d0%bd%d1%8b%d0%b9-%d0%ba%d0%be%d0%b4-%d0%b0%d0%ba%d1%82%d0%b8%d0%b2%d0%b0%d1%86%d0%b8%d0%b8-for-pc-64-bits-%d0%bf%d0%be%d1%81%d0%bb/) [%b5%d0%bd%d0%bd%d1%8b%d0%b9-%d0%ba%d0%be%d0%b4-](https://haitiliberte.com/advert/autocad-19-1-%d0%bf%d0%be%d0%b6%d0%b8%d0%b7%d0%bd%d0%b5%d0%bd%d0%bd%d1%8b%d0%b9-%d0%ba%d0%be%d0%b4-%d0%b0%d0%ba%d1%82%d0%b8%d0%b2%d0%b0%d1%86%d0%b8%d0%b8-for-pc-64-bits-%d0%bf%d0%be%d1%81%d0%bb/) [%d0%b0%d0%ba%d1%82%d0%b8%d0%b2%d0%b0%d1%86%d0%b8%d0%b8-for-pc-64-bits-](https://haitiliberte.com/advert/autocad-19-1-%d0%bf%d0%be%d0%b6%d0%b8%d0%b7%d0%bd%d0%b5%d0%bd%d0%bd%d1%8b%d0%b9-%d0%ba%d0%be%d0%b4-%d0%b0%d0%ba%d1%82%d0%b8%d0%b2%d0%b0%d1%86%d0%b8%d0%b8-for-pc-64-bits-%d0%bf%d0%be%d1%81%d0%bb/) [%d0%bf%d0%be%d1%81%d0%bb/](https://haitiliberte.com/advert/autocad-19-1-%d0%bf%d0%be%d0%b6%d0%b8%d0%b7%d0%bd%d0%b5%d0%bd%d0%bd%d1%8b%d0%b9-%d0%ba%d0%be%d0%b4-%d0%b0%d0%ba%d1%82%d0%b8%d0%b2%d0%b0%d1%86%d0%b8%d0%b8-for-pc-64-bits-%d0%bf%d0%be%d1%81%d0%bb/) <https://www.waggners.com/wp-content/uploads/janasop.pdf> <https://skepticsguild.com/wp-content/uploads/2022/12/EXCLUSIVE.pdf> <http://jorjor.ca/wp-content/uploads/2022/12/Autocad-REPACK.pdf> <https://crochetingbeginners.com/скачать-бесплатно-autocad-19-1-бесплатный-лице/> <https://atmecargo.com/wp-content/uploads/2022/12/salair.pdf> <https://lannews.net/advert/kak-skachat-y-ustanovyt-avtokad-exclusive/>

<https://65s172.p3cdn1.secureserver.net/wp-content/uploads/2022/12/nirgilb.pdf?time=1671221665>

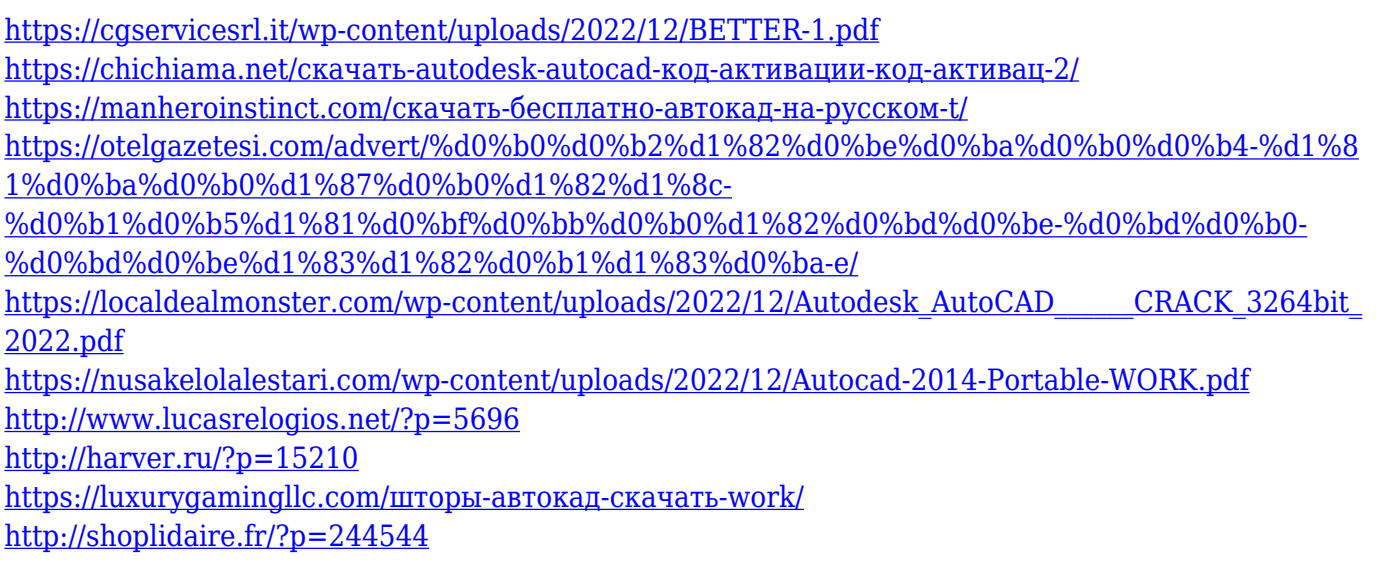

Изучение того, как использовать программное обеспечение CAD, является длительным и сложным процессом, но как только вы освоите основы, вы увидите, что это очень полезно. Вы начнете любить свое программное обеспечение для автоматизированного проектирования; САПР — это не только отличный инструмент, но и простой способ заработать на жизнь! Как и в любом другом программном обеспечении, которое включает в себя техническое проектирование, начальная кривая обучения и крутая кривая обучения для AutoCAD значительны. Однако, как и многие другие программы, AutoCAD прост в освоении. Собираетесь ли вы изучать AutoCAD в школе или по одному из онлайн-учебников, доступных в Интернете, вы это узнаете. AutoCAD — это сложное программное приложение, аналогичное программным приложениям, используемым в инженерии. Вам может потребоваться некоторое время, чтобы освоиться с интерфейсом, инструментами и параметрами, которые он содержит, но это, безусловно, окупится, если вы лучше ознакомитесь с тем, как его использовать. AutoCAD не так сложен, как вы думаете. Вы можете легко создать двухмерный чертеж, если знакомы со стандартными сочетаниями клавиш. Существует множество сочетаний клавиш и руководств по AutoCAD, которые помогут вам. Если вы еще этого не сделали, вам нужно уметь работать с мышью. Когда вы создаете чертеж, вы можете создавать объекты формы с помощью мыши. Вы также можете создавать разрезы и соединения. Вам нужно убедиться, что вы знаете, как обойти рабочие пути, чтобы вы могли их активировать. Вы также должны знать, как активировать команду AutoCAD под названием Snap, потому что это необходимо. Есть много других команд, которые нужно выучить и понять. Существует множество типов слоев, которые можно использовать для настройки макетов чертежей. В общем, вам просто нужно понять основы и, возможно, попрактиковаться, пока вы не почувствуете, что такое процесс создания чертежа в AutoCAD.Вы можете узнать обо всем этом из руководства пользователя AutoCAD или найти книгу с пошаговыми инструкциями, которые помогут вам понять основы.